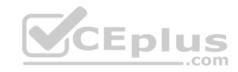

## MB-330.26q

Number: MB-330 Passing Score: 800 Time Limit: 120 min

### MB-330

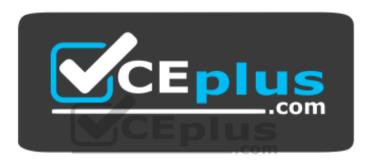

Website: <a href="https://vceplus.com">https://vceplus.com</a>

VCE to PDF Converter: <a href="https://vceplus.com/vce-to-pdf/">https://vceplus.com/vce-to-pdf/</a>
Facebook: <a href="https://vceplus.com/vce-to-pdf/">https://vceplus.com/vce-to-pdf/</a>

Twitter: <a href="https://twitter.com/VCE\_Plus">https://twitter.com/VCE\_Plus</a>

https://vceplus.com/

Microsoft Dynamics 365 for Finance and Operations, Supply Chain Management (beta)

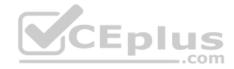

#### **Sections**

- 1. Implement Product information management
- 2. Implement Inventory management
- 3. Implement and manage Supply Chain processes
- 4. Implement Warehouse management and Transportation management and perform business processes

### Exam A

### **QUESTION 1**

A company creates several item costing versions.

All new and existing items have costs associated with them. After applying the costs, the company notices the activation date has not been updated.

You need to update the items to the current date for activation.

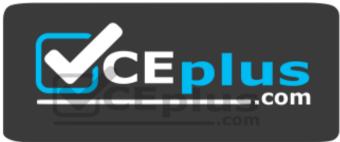

https://vceplus.com/

What should you do?

- A. Set the item cost record status to Active
- B. Set the from date to today and leave the item cost record status at Pending
- C. Set the item cost record status to Pending
- D. Set the cost price and date of price on the released product

**Correct Answer:** A

Section: Implement Product information management

**Explanation** 

## **Explanation/Reference:**

References: <a href="https://docs.microsoft.com/en-us/dynamics365/unified-operations/supply-chain/cost-management/costing-versions">https://docs.microsoft.com/en-us/dynamics365/unified-operations/supply-chain/cost-management/costing-versions</a>

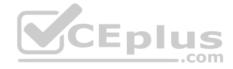

### **QUESTION 2**

An employee at a company releases a new product from the Released product maintenance workspace.

An employee in another department is unable to add the product to a sales order. You determine that dimension groups have not been applied to the product.

You need to ensure that the product can be added to the sales order.

Which two inventory dimension groups should you add to the product? Each correct answer presents part of the solution.

**NOTE:** Each correct selection is worth one point.

A. Tracking dimension group

B. Coverage group

C. Product dimension group

D. Storage dimension group

Correct Answer: CD

**Section: Implement Product information management** 

**Explanation** 

## **Explanation/Reference:**

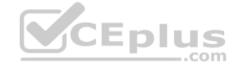

### **QUESTION 3**

An employee at a company needs to lay out the various component builds for bicycles.

You need to identify which constraints the employee should use to set up the bicycles.

Which two types of constraints achieve the goal? Each correct answer presents a complete solution.

**NOTE:** Each correct selection is worth one point.

- A. table constraints that are used generically among product configuration models
- B. expression constraints that are used generically among product configuration models
- C. expression constraints that are unique to each product configuration model
- D. table constraints that are always unique to each product configuration model

Correct Answer: AC

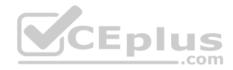

Section: Implement Product information management Explanation

## **Explanation/Reference:**

References: <a href="https://docs.microsoft.com/en-us/dynamics365/unified-operations/supply-chain/pim/expression-constraints-table-constraints-product-configuration-models">https://docs.microsoft.com/en-us/dynamics365/unified-operations/supply-chain/pim/expression-constraints-table-constraints-product-configuration-models</a>

\_.com

#### **QUESTION 4**

A company manufactures and sells speaker boxes. The speaker boxes can be silver or black with a basic or upgraded wiring harness assembly.

The speaker box must be created in the item master so that the variables for colors and harness type can be assigned at order entry.

You need to create a new item that supports multiple variables.

What should you do?

- A. Create a new product. Select predefined variant as the configuration technology.
- B. Create a new product master. Select constraint-based configuration as the configuration technology.
- C. Create a new product. Select constraint-based configuration as the configuration technology.
- D. Create a new product master. Select predefined variant as the configuration technology.

Correct Answer: D

Section: Implement Product information management

Explanation

## **Explanation/Reference:**

### **QUESTION 5**

A company has items in inventory with two costing methods: FIFO and Standard.

The company needs to calculate the cost of all items at month end and provide a total inventory value to the finance department.

You need to determine the total value of inventory.

Which costing method requires running the inventory close?

- A. FIFO and Standard Cost items
- B. FIFO items only

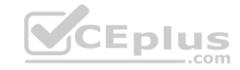

C. LIFO, Moving Average, and Date Weighted Average items

D. Standard Cost items only

Correct Answer: B

**Section: Implement Product information management** 

**Explanation** 

**Explanation/Reference:** 

### **QUESTION 6**

Note: This question is part of a series of questions that present the same scenario. Each question in the series contains a unique solution that might meet the stated goals. Some question sets might have more than one correct solution, while others might not have a correct solution.

After you answer a question in this section, you will NOT be able to return to it. As a result, these questions will not appear in the review screen.

A company is implementing inventory management in Dynamics 365 for Finance and Operations.

The company needs to block inventory and ensure that physical inventory will not be reserved by other outbound transactions.

You need to select the appropriate option to block the inventory in the system.

Solution: Select the full blocking option in the item sampling page.

Does the solution meet the goal?

A. Yes

B. No

Correct Answer: B

Section: Implement Inventory management

**Explanation** 

### **Explanation/Reference:**

References: <a href="https://docs.microsoft.com/en-us/dynamics365/unified-operations/supply-chain/inventory/inventory-blocking">https://docs.microsoft.com/en-us/dynamics365/unified-operations/supply-chain/inventory/inventory-blocking</a>

### **QUESTION 7**

Note: This question is part of a series of questions that present the same scenario. Each question in the series contains a unique solution that might meet the stated goals. Some question sets might have more than one correct solution, while others might not have a correct solution.

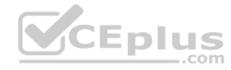

After you answer a question in this section, you will NOT be able to return to it. As a result, these questions will not appear in the review screen.

A company is implementing inventory management in Dynamics 365 for Finance and Operations.

The company needs to block inventory and ensure that physical inventory will not be reserved by other outbound transactions.

You need to select the appropriate option to block the inventory in the system.

Solution: Create a quality order on the quality orders page for the quantity to be blocked.

Does the solution meet the goal?

A. Yes

B. No

Correct Answer: B

**Section: Implement Inventory management** 

**Explanation** 

### **Explanation/Reference:**

 $References: \\ \underline{https://docs.microsoft.com/en-us/dynamics365/unified-operations/supply-chain/inventory/inventory-blocking}$ 

### **QUESTION 8**

Note: This question is part of a series of questions that present the same scenario. Each question in the series contains a unique solution that might meet the stated goals. Some question sets might have more than one correct solution, while others might not have a correct solution.

After you answer a question in this section, you will NOT be able to return to it. As a result, these questions will not appear in the review screen.

A company is implementing inventory management in Dynamics 365 for Finance and Operations.

The company needs to block inventory and ensure that physical inventory will not be reserved by other outbound transactions.

You need to select the appropriate option to block the inventory in the system.

Solution: Manually create a transaction on the inventory blocking page.

Does the solution meet the goal?

A. Yes

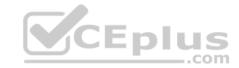

B. No

**Correct Answer:** A

**Section: Implement Inventory management** 

**Explanation** 

## **Explanation/Reference:**

References: <a href="https://docs.microsoft.com/en-us/dynamics365/unified-operations/supply-chain/inventory/inventory-blocking">https://docs.microsoft.com/en-us/dynamics365/unified-operations/supply-chain/inventory/inventory-blocking</a>

### **QUESTION 9**

DRAG DROP A company uses Dynamics 365 for Finance and Operations.

You need to perform month-end close processes.

At which process steps should you perform the actions? To answer, drag the appropriate process steps to the appropriate actions. Each process step may be used once, more than once, or not at all. You may need to drag the split bar between panes or scroll to view content.

\_\_.com

**NOTE:** Each correct selection is worth one point.

### Select and Place:

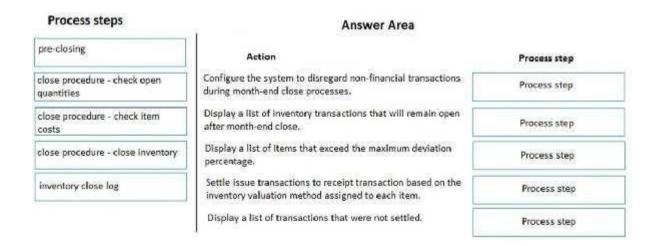

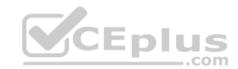

### **Correct Answer:**

#### Process steps Answer Area pre-closing Action Process step Configure the system to disregard non-financial transactions close procedure - check open pre-closing during month-end close processes. quantities Display a list of inventory transactions that will remain open close procedure - check open close procedure - check item after month-end close. quantities costs Display a list of Items that exceed the maximum deviation close procedure - check item close procedure - close inventory Settle issue transactions to receipt transaction based on the inventory close log close procedure - close inventory inventory valuation method assigned to each item. Display a list of transactions that were not settled. inventory close log

Section: Implement Inventory management Explanation

### **Explanation/Reference:**

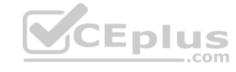

### **QUESTION 10**

A company uses Dynamics 365 for Finance and Operations.

An employee notices a discrepancy in inventory.

You need to create the inventory blocking transaction.

What are two possible ways to achieve the goal? Each correct answer presents a complete solution.

**NOTE:** Each correct selection is worth one point.

- A. inventory status
- B. quality order
- C. batch disposition code
- D. manual inventory blocking

Correct Answer: BD

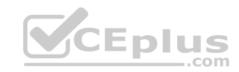

**Section: Implement Inventory management** 

**Explanation** 

## **Explanation/Reference:**

References: <a href="https://docs.microsoft.com/en-us/dynamics365/unified-operations/supply-chain/inventory/inventory-blocking">https://docs.microsoft.com/en-us/dynamics365/unified-operations/supply-chain/inventory/inventory-blocking</a>

### **QUESTION 11**

A company has revenue items that generate high, medium, or low revenue.

You need to configure ABC classifications as follows:

| Item type      | Classification |
|----------------|----------------|
| High revenue   | A              |
| Medium revenue | В              |
| Low revenue    | C              |

Which two actions should you perform? Each correct answer presents part of the solution.

NOTE: Each correct selection is worth one point.

A. Define highest, middle, and lowest ABC values as percentages

B. Define highest, middle, and lowest ABC values as amounts

C. Select ABC model of revenue

D. Define internal interest in percentage

E. Select ABC model of value

Correct Answer: AC

**Section: Implement Inventory management** 

**Explanation** 

# **Explanation/Reference:**

### **QUESTION 12**

You are the materials manager at a distribution company.

You are responsible for setting up the ABC classification of all items as follows:

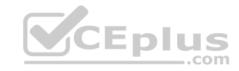

- Class A materials represent 70 percent of the material value.
- Class B materials represent 20 percent of the material value.
- Class C materials represent 10 percent of the material value but are the most commonly used.

You need to assign an ABC classification value model to all items using those values.

What should you do?

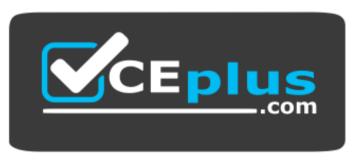

https://vceplus.com/

- A. Run the ABC classification report
- B. Run the ABC classification periodic task to update the value model for all items
- C. Manually update the Value classification on the Released product record
- D. Run the ABC classification periodic task to update the revenue model for all items

**Correct Answer:** B

**Section: Implement Inventory management** 

**Explanation** 

**Explanation/Reference:** 

### **QUESTION 13**

A company employee is in charge of warehouse operations and controlling inventory adjustments through journals.

The employee needs to add inventory for samples at a specific cost. The samples were shipped by a vendor without a purchase order. The employee needs to be sure that the inventory value goes to a ledger account so that the value of the samples is not mixed in with another inventory value.

You need to ensure that the employee is able to correctly add the inventory.

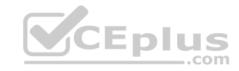

What should you do?

- A. Create a movement journal, add the cost, and specify the offset ledger account on the line.
- B. Create an adjustment journal, add the cost, and specify the offset ledger account on the line.
- C. Create an arrival journal, add the cost, and specify the offset ledger account on the line.
- D. Create a transfer journal, transfer to a different warehouse, and then adjust the cost.

**Correct Answer:** A

**Section: Implement Inventory management** 

**Explanation** 

### **Explanation/Reference:**

References: <a href="https://docs.microsoft.com/en-us/dynamics365/unified-operations/supply-chain/inventory/inventory-journals">https://docs.microsoft.com/en-us/dynamics365/unified-operations/supply-chain/inventory/inventory-journals</a>

### **QUESTION 14**

A company is implementing sales order functionality in Dynamics 365 for Finance and Operations.

The company has a business requirement to fulfill sales orders by using direct delivery.

You need to enter a direct delivery sales order so that a purchase order is automatically created.

What should you do after you enter the sales order and lines?

- A. Set the ship complete toggle to **On** and confirm the order on the sales order header.
- B. Select automatic and confirm the sales order on the line level setup tab in the reservation field.
- C. Change the customer's address to the vendor's direct delivery address and confirm the sales order.
- D. Select the direct delivery option under the sales order action pane and complete the form.

**Correct Answer:** D

Section: Implement Inventory management

**Explanation** 

Explanation/Reference:

**QUESTION 15** 

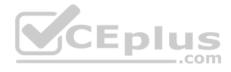

Note: This question is part of a series of questions that present the same scenario. Each question in the series contains a unique solution that might meet the stated goals. Some question sets might have more than one correct solution, while others might not have a correct solution.

After you answer a question in this section, you will NOT be able to return to it. As a result, these questions will not appear in the review screen.

A vendor is offering a rebate program on bottles of wine that have purchase orders placed within a month. There is a \$5.00 rebate on the purchase of 10-100 bottles and a \$6.00 rebate for the purchase of 101-200 bottles. Customers can purchase wine by the bottle or by the case. Discounts apply to all varieties of wine sold by the vendor.

You need to create a vendor rebate agreement to ensure that the correct rebate amount is claimed at the end of the month.

Solution: On the rebate agreement, specify each item group assigned to wine. Add a rebate line break of quantity 10-100 and a second rebate line break of quantity 101-200.

Does the solution meet the goal?

A. Yes

B. No

Correct Answer: B

Section: Implement and manage Supply Chain processes

**Explanation** 

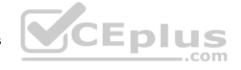

Explanation/Reference:

### **QUESTION 16**

Note: This question is part of a series of questions that present the same scenario. Each question in the series contains a unique solution that might meet the stated goals. Some question sets might have more than one correct solution, while others might not have a correct solution.

After you answer a question in this section, you will NOT be able to return to it. As a result, these questions will not appear in the review screen.

A vendor is offering a rebate program on bottles of wine that have purchase orders placed within a month. There is a \$5.00 rebate on the purchase of 10-100 bottles and a \$6.00 rebate for the purchase of 101-200 bottles. Customers can purchase wine by the bottle or by the case. Discounts apply to all varieties of wine sold by the vendor.

You need to create a vendor rebate agreement to ensure that the correct rebate amount is claimed at the end of the month.

Solution: On the rebate agreement, set the start date to be the first of the month. Set the expiry date to be 30 days.

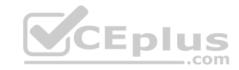

Does the solution meet the goal?

A. Yes

B. No

Correct Answer: B

Section: Implement and manage Supply Chain processes

**Explanation** 

**Explanation/Reference:** 

### **QUESTION 17**

You configure purchasing policies and oversee purchasing processes for a company.

Users often submit requisitions with incorrect information. Users also select non-approved vendors or incorrect categories.

You need to set up a procurement policy that limits which procurement categories and vendors can be selected.

Which two policy rules should you configure? Each correct answer presents part of the solution.

**NOTE:** Each correct selection is worth one point.

A. Category access policy rule

B. Purchase requisition control rule

C. Catalog policy rule

D. Category policy rule

Correct Answer: AD

Section: Implement and manage Supply Chain processes

Explanation

**Explanation/Reference:** References: <a href="https://docs.microsoft.com/en-us/dynamics365/unified-operations/supply-chain/procurement/purchase-policies">https://docs.microsoft.com/en-us/dynamics365/unified-operations/supply-chain/procurement/purchase-policies</a>

### **QUESTION 18**

A buyer places a purchase requisition for item C0001 from a new vendor.

All purchases from a new vendor must go through an internal workflow approval process.

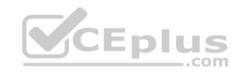

You need to ensure that a purchase order (PO) is automatically created from the purchase requisition.

Which setup must be in place?

- A. Status = approved, item = C0001, vendor populated on the PO
- B. Status = in review, item = C0001, vendor populated on the purchase requisition
- C. Status = approved, item = C0001, vendor populated on the purchase requisition
- D. Status = draft, item = C0001, vendor populated on the PO

Correct Answer: C

Section: Implement and manage Supply Chain processes

**Explanation** 

### **Explanation/Reference:**

### **QUESTION 19**

A company uses Dynamics 365 for Finance and Operations.

A customer returns a product that is defective for a replacement.

You need to process the return order.

Which three actions should you perform? Each correct answer presents part of the solution.

**NOTE:** Each correct selection is worth one point.

- A. Create a return of type Credit Only
- B. Set the deadline date according to the company policy
- C. Create a credit note for the replaced product
- D. Set the delivery address to the customer's address in the return order
- E. Create a return of type Physical Return
- F. Set the deadline date to the date the customer returns the defective product
- G. Set the delivery address to the company warehouse in the return order

Correct Answer: BEG

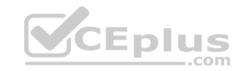

Section: Implement and manage Supply Chain processes Explanation

**Explanation/Reference:** 

### **QUESTION 20**

HOTSPOT

A company plans to use Dynamics 365 for Finance and Operations to automatically calculate and process royalties.

You need to configure the system.

Which actions should you perform? To answer, select the appropriate options in the answer area.

**NOTE:** Each correct selection is worth one point.

Hot Area:

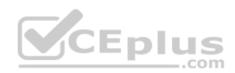

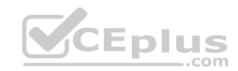

## Answer Area

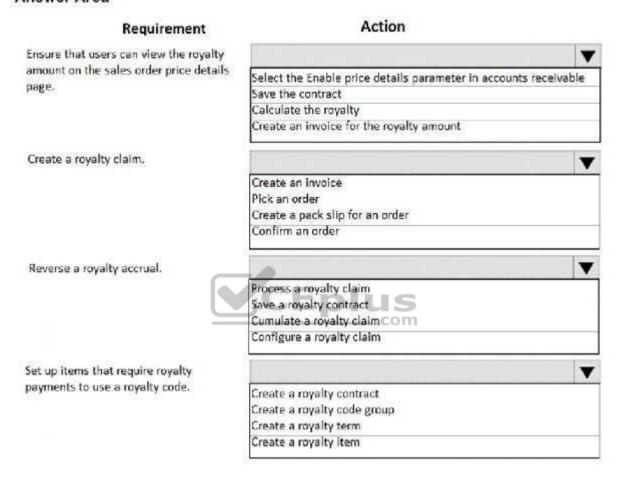

**Correct Answer:** 

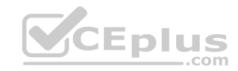

### Answer Area

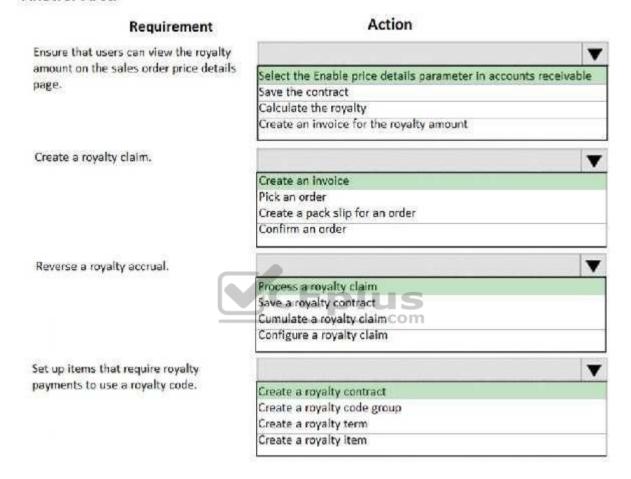

Section: Implement and manage Supply Chain processes Explanation

**Explanation/Reference:** References: <a href="https://docs.microsoft.com/en-us/dynamics365/unified-operations/financials/accounts-payable/royalty-contract">https://docs.microsoft.com/en-us/dynamics365/unified-operations/financials/accounts-payable/royalty-contract</a>

### **QUESTION 21**

A client wants to use Dynamics 365 for Finance and Operations to assist processing trade.

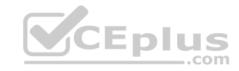

You need to ensure that intercompany sales order payments process correctly when intercompany payable journals are posted.

What should you do?

- A. In the intercompany trade parameters for sales order policies, select Post journal automatically
- B. In the intercompany trade parameters for purchase order policies, select Post invoice automatically
- C. In the intercompany trade parameters for purchase order policies, select Post journal automatically
- D. In the intercompany trade parameters for sales order policies, select Allow summary update of documents for original customer

**Correct Answer:** A

Section: Implement and manage Supply Chain processes

**Explanation** 

**Explanation/Reference:** 

### **QUESTION 22**

You are the customer relations manager at a wholesale company.

You perform promotion planning and must track fund usage.

You need to set up a trade allowance agreement to register and track promotion contracts.

Which two items should you set up prior to creating the agreement? Each correct answer presents part of the solution.

**NOTE:** Each correct selection is worth one point.

- A. Sales category hierarchy
- B. Opportunity reasons
- C. Customer category hierarchy
- D. Trade allowance funds

Correct Answer: CD

Section: Implement and manage Supply Chain processes

**Explanation** 

**Explanation/Reference:** 

References:

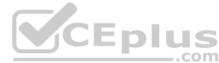

### https://docs.microsoft.com/en-us/dvnamics365/unified-operations/supply-chain/sales-marketing/trade-allowance

### **QUESTION 23**

A company uses Dynamics 365 for Finance and Operations and implements procurement categories.

Purchase requisitions are required for the purchase of procurement category goods.

You need to ensure that the company purchases office supplies only from one specific vendor.

Which two actions should you perform? Each correct answer presents part of the solution.

**NOTE:** Each correct selection is worth one point.

- A. Add the preferred vendor to the office supplies procurement category setup
- B. Create a preferred trade agreement for the office supplies vendor
- C. In purchasing policies, configure a specific category policy for office supplies
- D. In purchasing policies, create a Purchase requisition control rule
- E. Configure the purchase requisition workflow to specify the office supplies vendor

Correct Answer: AC

Section: Implement and manage Supply Chain processes

**Explanation** 

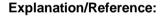

### **QUESTION 24**

A company uses the warehouse mobile app for Dynamics 365 for Finance and Operations.

You must create a menu item for reprinting license plate labels. Reprinting a license plate label must not create warehouse work.

You need to configure the warehouse mobile app to add the new menu item.

What should you do?

- A. Set the Mode to Work
- B. Set the Mode to **Indirect**
- C. Set the Activity code to Cancel work

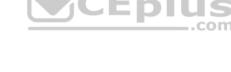

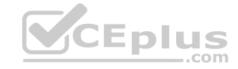

### D. Set the Activity code to None

Correct Answer: B

Section: Implement Warehouse management and Transportation management and perform business processes

**Explanation** 

### **Explanation/Reference:**

References: <a href="https://docs.microsoft.com/en-us/dynamics365/unified-operations/supply-chain/warehousing/configure-mobile-devices-warehouse">https://docs.microsoft.com/en-us/dynamics365/unified-operations/supply-chain/warehousing/configure-mobile-devices-warehouse</a>

### **QUESTION 25**

You are implementing containerization functionality.

You must automate containerization so that containers and picking work for shipments are created when a wave is processed. The work lines will be split into quantities to fit required containers by size.

You need to set up a container build template that defines the containerization process.

Which three items should you set up before you create the container build template? Each correct answer presents part of the solution.

**NOTE:** Each correct selection is worth one point.

A. a wave template that includes the containerize method

B. container packing policies

C. a container group

D. container types

E. container packing strategies

Correct Answer: ACD

Section: Implement Warehouse management and Transportation management and perform business processes

Explanation

## **Explanation/Reference:**

References: <a href="https://docs.microsoft.com/en-us/dynamics365/unified-operations/supply-chain/warehousing/tasks/set-up-containerization">https://docs.microsoft.com/en-us/dynamics365/unified-operations/supply-chain/warehousing/tasks/set-up-containerization</a>

#### **QUESTION 26**

You are the inventory manager at a large distribution company.

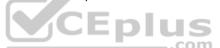

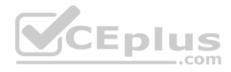

You notice item P0001 has been running out regularly and the on-hand count seems to differ from what is in Dynamics 365 for Finance and Operations. You want cycle count work to be automatically created when the quantity drops below 10 pieces, which is about once a week.

You need to appropriately configure warehouse management to generate cycle count work.

What should you do?

- A. Create a cycle count plan for item P0001 to run when the quantity is below 10.
- B. Create a cycle count threshold that is percentage based that will generate work when inventory drops below 10% for item P0001.
- C. Create a cycle count threshold that is quantity based and specify 10 for the quantity. Add P0001 as a selected item.
- D. Create a cycle count plan for item P0001. Generate a batch job that runs once a week.

**Correct Answer:** C

Section: Implement Warehouse management and Transportation management and perform business processes Explanation

### **Explanation/Reference:**

References:

https://docs.microsoft.com/en-us/dynamics365/unified-operations/supply-chain/warehousing/cycle-counting

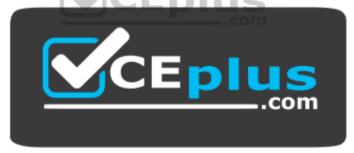

https://vceplus.com/